## Aufgaben zur Vorlesung "Werkzeuge der empirischen Forschung"

Aufg. 1) (10 P.) Lesen Sie folgende Dateien aus dem Verzeichnis [http://www2.informatik.hu-berlin.de/~koessler/SAS\\_Kurs/Kursdaten/](http://www2.informatik.hu-berlin.de/~koessler/SAS_Kurs/Kursdaten/)

ein:

tibetan.dat\* computer.dat darwin.dat ttest.dat banknote.dat\* toxaemia.dat skull.dat synchro.dat water.dat heroin.dat

Lesen Sie die Dateien jeweils als data.frame ein und sichern Sie einen der data.frames mit der Funktion save.

\*Definieren Sie Variablen, die den Typ bezeichnen.

Hinweis: Eine Beschreibung der Dateien finden Sie uber: ¨ [http://www.informatik.hu-berlin.de/koessler/SAS\\_Kurs/SAS\\_Kurs.html](http://www.informatik.hu-berlin.de/∼koessler/SAS_Kurs/SAS_Kurs.html)

Aufg. 2) (2 P.) Schreiben Sie eine R-Funktion, die einem gegebenem Vektor seine Länge zuordnet. Testen Sie sie mit den Vektoren  $a = (1, 2, 3), b = (4, 5, 6)$ und  $c = (7, 8, 9)$ .

## Aufg. 3) (3 P.) In der Ebene seien sechs Punkte durch ihre Koordinaten gegeben:

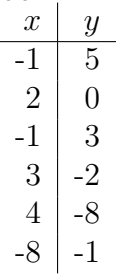

Erzeugen Sie einen data.frame, der neben den angegebenen Koordinaten  $x$ , y die Nummer des Quadranten von  $(x, y)$  und den Quotienten  $\frac{x}{y}$  enthält und deren Einträge nach den Quadranten geordnet sind.

Hinweis: Nutzen Sie z.B. ifelse, for oder apply (zum Zweck der Übung können Sie auch mehrere Varianten einreichen, bewertet wird dann aber nur eine von Ihnen explizit gekennzeichnete).